# Stream event passing to subscribers

- [Overview](#page-0-0)
- [Sending stream event from publiher](#page-0-1)
	- [Audio/video state notification: muted/unmuted](#page-0-2)
	- [Sending data to all the subscribers from publishing client](#page-0-3)
- [Sending stream event from server](#page-1-0)
	- [REST queries and response states](#page-1-1)
		- [Parameters](#page-1-2)
- [Receiving stream event on subscribers side](#page-1-3)
	- [Receiving mixer incoming stream event](#page-2-0)
- [Stream status detection while subscriber is connecting to a stream](#page-3-0)
- [Mixer incoming streams status detection while connecting to a mixer outgoing stream](#page-3-1) • [Stream event processing on backend](#page-3-2)
	- [Audio/video mute/unmute notification](#page-3-3)
		- [Stream event with data passing notification](#page-4-0)

## <span id="page-0-0"></span>**Overview**

Since buil[d5.2.935](https://flashphoner.com/downloads/builds/WCS/5.2/FlashphonerWebCallServer-5.2.935.tar.gz)in is possible to send an event from publishing client which is biund to the stream published, and to pass the event to all the stream subscribers. Today, the feature is used to notify subscribers when publisher mutes/unmutes audio/video.

## <span id="page-0-1"></span>Sending stream event from publiher

### <span id="page-0-2"></span>Audio/video state notification: muted/unmuted

Stream audio state notifications are sending when Stream.muteAudio() and Stream.unmuteAudio() are called as follows:

```
 var muteAudio = function muteAudio() {
  if (mediaConnection) {
     mediaConnection.muteAudio();
     sendStreamEvent(STREAM_EVENT_TYPE.AUDIO_MUTED);
   }
 };
 ...
 var unmuteAudio = function unmuteAudio() {
  if (mediaConnection) {
     mediaConnection.unmuteAudio();
     sendStreamEvent(STREAM_EVENT_TYPE.AUDIO_UNMUTED);
   }
 };
```
Stream video state notifications are sending when Stream.muteVideo() and Stream.unmuteVideo() are called:

```
 var muteVideo = function muteVideo() {
  if (mediaConnection) {
     mediaConnection.muteVideo();
     sendStreamEvent(STREAM_EVENT_TYPE.VIDEO_MUTED);
  }
 };
 ...
 var unmuteVideo = function unmuteVideo() {
  if (mediaConnection) {
     mediaConnection.unmuteVideo();
     sendStreamEvent(STREAM_EVENT_TYPE.VIDEO_UNMUTED);
   }
 };
```
#### <span id="page-0-3"></span>Sending data to all the subscribers from publishing client

Since WCS build[5.2.942a](https://flashphoner.com/downloads/builds/WCS/5.2/FlashphonerWebCallServer-5.2.942.tar.gz)nd WebSDK buil[d2.0.168](https://flashphoner.com/downloads/builds/flashphoner_client/wcs_api-2.0/flashphoner-api-2.0.168-a8c61f9ba0f76ff2f159a4ca4cf1f355c27f59e1.tar.gz)it is possible to send any data in JSON format from publishing client to all the subscribers of stream published. To do this, Stream.sendData() method should be invoked, for example

stream.sendData({"number":33,"string":"hello",boolean:true});

## <span id="page-1-0"></span>Sending stream event from server

Since WCS build[5.2.944i](https://flashphoner.com/downloads/builds/WCS/5.2/FlashphonerWebCallServer-5.2.944.tar.gz)t is possible to send an event with JSON data to all the stream subscribers from server using REST API.

REST query should be HTTP/HTTPS POST query like this:

- HTTP:http://test.flashphoner.com:8081/rest-api/stream/event/send
- HTTPS:https://test.flashphoner.com:8444/rest-api/stream/event/send

Where:

- test.flashphoner.com WCS server address
- 8081 standard REST / HTTP port
- 8444 standard HTTPS port
- rest-api mandatory part of the URL
- /stream/event/send- REST method used

#### <span id="page-1-1"></span>REST queries and response states

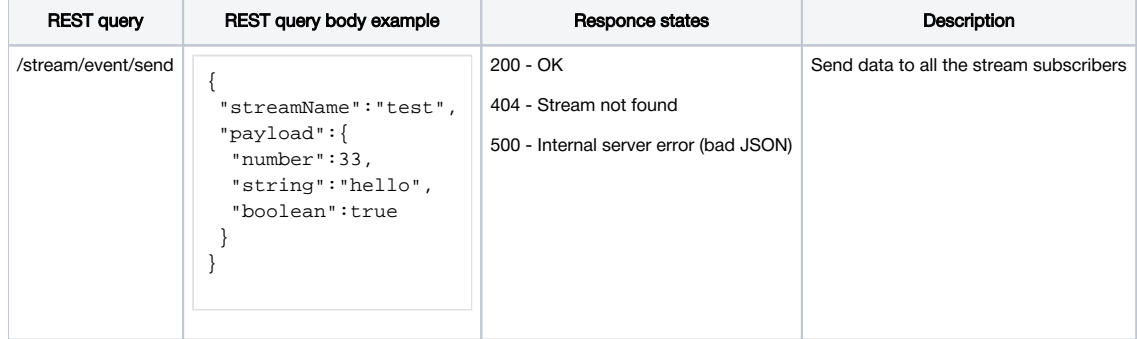

#### <span id="page-1-2"></span>Parameters

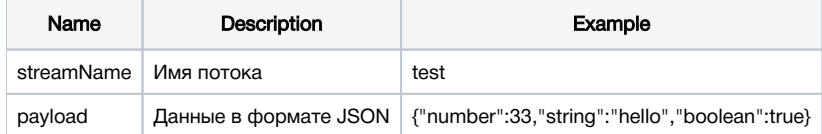

If the stream published on server has no subscribers, then the query will return 200 OK, but the event will not be sent to anyone

## <span id="page-1-3"></span>Receiving stream event on subscribers side

When stream event is passed, all the subscribers receive the STREAM\_EVENT event

[code](https://github.com/flashphoner/flashphoner_client/blob/3cc75f99f8c83206abe6efb0719dc85b99c0dded/examples/demo/streaming/media_devices_manager/manager.js#L368)

```
 previewStream = session.createStream({
    name: streamName,
    display: remoteVideo,
     ...
 }).on(STREAM_EVENT, function(streamEvent) {
     switch (streamEvent.type) {
         case STREAM_EVENT_TYPE.AUDIO_MUTED:
            $("#audioMuted").text(true);
             break;
         case STREAM_EVENT_TYPE.AUDIO_UNMUTED:
             $("#audioMuted").text(false);
             break;
         case STREAM_EVENT_TYPE.VIDEO_MUTED:
             $("#videoMuted").text(true);
             break;
         case STREAM_EVENT_TYPE.VIDEO_UNMUTED:
             $("#videoMuted").text(false);
             break;
     }
     console.log("Received streamEvent ", streamEvent.type);
 });
```
Since WCS build[5.2.942a](https://flashphoner.com/downloads/builds/WCS/5.2/FlashphonerWebCallServer-5.2.942.tar.gz)nd WebSDK buil[d2.0.168](https://flashphoner.com/downloads/builds/flashphoner_client/wcs_api-2.0/flashphoner-api-2.0.168-a8c61f9ba0f76ff2f159a4ca4cf1f355c27f59e1.tar.gz)the event type STREAM\_EVENT\_TYPE.DATA is added, to receive JSON data sent by stream. sendData() or by /stream/event/send REST query

```
 session.createStream({
    name: streamName,
    display: remoteVideo
     ...
 }).on(STREAM_EVENT, function(streamEvent) {
     switch (streamEvent.type) {
         case STREAM_EVENT_TYPE.DATA:
             console.log(JSON.stringify(streamEvent.payload));
             break;
     }
 }).play();
```
### <span id="page-2-0"></span>Receiving mixer incoming stream event

Since buil[d5.2.966](https://flashphoner.com/downloads/builds/WCS/5.2/FlashphonerWebCallServer-5.2.966.tar.gz), a subscriber playing [mixer](https://docs.flashphoner.com/display/WCS52EN/Stream+mixer) output stream, can receive incoming mixer sterams events. In this case, streamNamefield is added topay1 oadobjects to show what stream publisher generated the event

```
 session.createStream({
        name: streamName,
        display: remoteVideo,
         ...
    }).on(STREAM_EVENT, function(streamEvent) {
        let mutedName="";
        if(streamEvent.payload !== undefined) {
            mutedName=streamEvent.payload.streamName;
 }
        switch (streamEvent.type) {
            case STREAM_EVENT_TYPE.AUDIO_MUTED:
                $("#audioMuted").text(true + " " + mutedName);
                break;
            case STREAM_EVENT_TYPE.AUDIO_UNMUTED:
                $("#audioMuted").text(false + " " + mutedName);
                break;
             case STREAM_EVENT_TYPE.VIDEO_MUTED:
                $("#videoMuted").text(true + " " + mutedName);
                break;
             case STREAM_EVENT_TYPE.VIDEO_UNMUTED:
                $("#videoMuted").text(false + " " + mutedName);
                break;
 }
        console.log("Received streamEvent ", streamEvent.type);
    }).play();
```
## <span id="page-3-0"></span>Stream status detection while subscriber is connecting to a stream

A new subscriber can detect if audio/video track is muted in the stream while connecting to the stream using Stream.getAudioState() and Stream. getVideoState() methiods in STREAM\_STATUS.PLAYING handler:

```
 session.createStream({
        name: streamName,
        display: remoteVideo,
        ...
    }).on(STREAM_STATUS.PLAYING, function (stream) {
        if (stream.getAudioState()) {
            $("#audioMuted").text(stream.getAudioState().muted);
 }
        if (stream.getVideoState()) {
            $("#videoMuted").text(stream.getVideoState().muted);
        }
 ...
   }).play;
```
#### <span id="page-3-1"></span>Mixer incoming streams status detection while connecting to a mixer outgoing stream

Since WCS build[5.2.1011,](https://flashphoner.com/downloads/builds/WCS/5.2/FlashphonerWebCallServer-5.2.1011.tar.gz) when a new subscriber connects to a mixer outgoing stream, it will receive[a set of STREAM\\_EVENT events](#page-2-0) per every mixer incoming stream, if audio or video track was muted at least once in any of them. In this case, STREAM\_EVENT receiving order is not guaranteed and does not depend on streams addition order to the mixer.

### <span id="page-3-2"></span>Stream event processing on backend

To process stream events on backend server, sendStreamEvent and StreamEvent methods should be [added](https://docs.flashphoner.com/display/WCS52EN/Applications+management#Applicationsmanagement-addapp-rest-method) to [the application](https://docs.flashphoner.com/display/WCS52EN/Controlling+REST+methods)

```
add app-rest-method MyAppKey sendStreamEvent
add app-rest-method MyAppKey StreamEvent
```
#### <span id="page-3-3"></span>Audio/video mute/unmute notification

Backend server will receive sendStreamEvent, if publisher mutes/unmutes audio/video in the stream

```
URL:http://localhost:8081/apps/EchoApp/sendStreamEvent
OBJECT:
{
   "nodeId" : "qg4BeHzYSAtkhUkXgnSMEUZpsshaLPL5@192.168.0.39",
   "appKey" : "defaultApp",
  "sessionId" : "/192.168.0.83:64573/192.168.0.39:8443-a98bb891-aeaf-46a8-8fba-772e07ac035b",
  "mediaSessionId" : "9906b2b0-9c28-11eb-8d20-75f877676678",
  "type" : "audioMuted",
   "origin" : "https://wcs:8888"
}
```
Also, backend will receive StreamEvent per every the stream subscriber

```
URL:http://localhost:8081/apps/EchoApp/StreamEvent
OBJECT:
{
   "nodeId" : "qg4BeHzYSAtkhUkXgnSMEUZpsshaLPL5@192.168.0.39",
   "appKey" : "defaultApp",
   "sessionId" : "/192.168.0.83:64573/192.168.0.39:8443-a98bb891-aeaf-46a8-8fba-772e07ac035b",
   "mediaSessionId" : "9fed5c50-9c28-11eb-8d20-75f877676678",
   "type" : "audioMuted"
}
```
#### <span id="page-4-0"></span>Stream event with data passing notification

If stream event with data is passed from publisher to all the stream subscribers, then backend will receive sendStreamEvent with payload

```
URL:http://localhost:8081/apps/EchoApp/sendStreamEvent
OBJECT:
{
   "nodeId" : "qg4BeHzYSAtkhUkXgnSMEUZpsshaLPL5@192.168.0.39",
   "appKey" : "defaultApp",
   "sessionId" : "/192.168.0.83:64573/192.168.0.39:8443-a98bb891-aeaf-46a8-8fba-772e07ac035b",
   "mediaSessionId" : "9906b2b0-9c28-11eb-8d20-75f877676678",
   "type" : "data",
   "payload" : {
     "count" : 23
   },
   "origin" : "https://wcs:8888"
}
```
Also, backen server wiil receive StreamEvent per every the stream subscriber

```
URL:http://localhost:8081/apps/EchoApp/StreamEvent
OBJECT:
{
  "nodeId" : "qg4BeHzYSAtkhUkXgnSMEUZpsshaLPL5@192.168.0.39",
  "appKey" : "defaultApp",
   "sessionId" : "/192.168.0.83:64573/192.168.0.39:8443-a98bb891-aeaf-46a8-8fba-772e07ac035b",
   "mediaSessionId" : "9fed5c50-9c28-11eb-8d20-75f877676678",
   "type" : "data",
   "payload" : {
     "count" : 23
  }
}
```